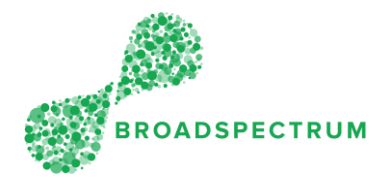

A claim has been submitted. The instructions below show how to view the status of a claim.

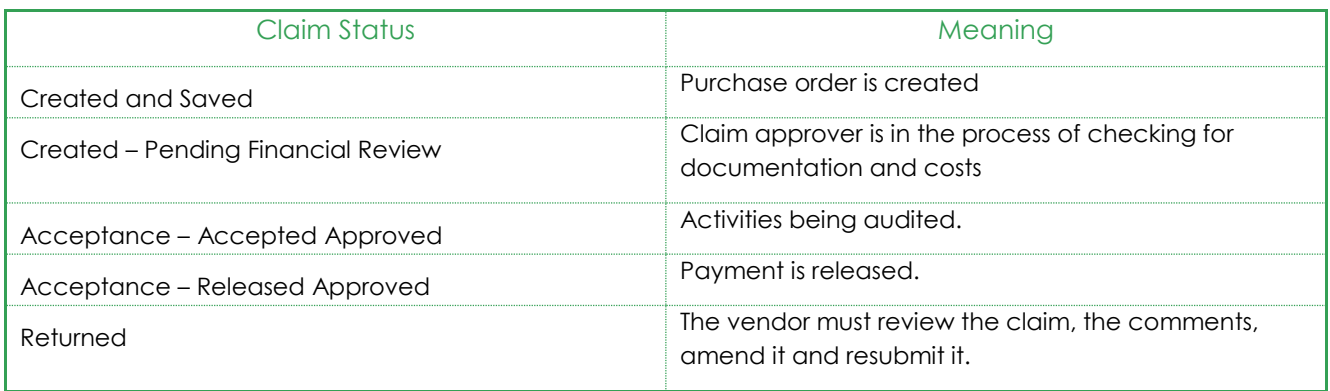

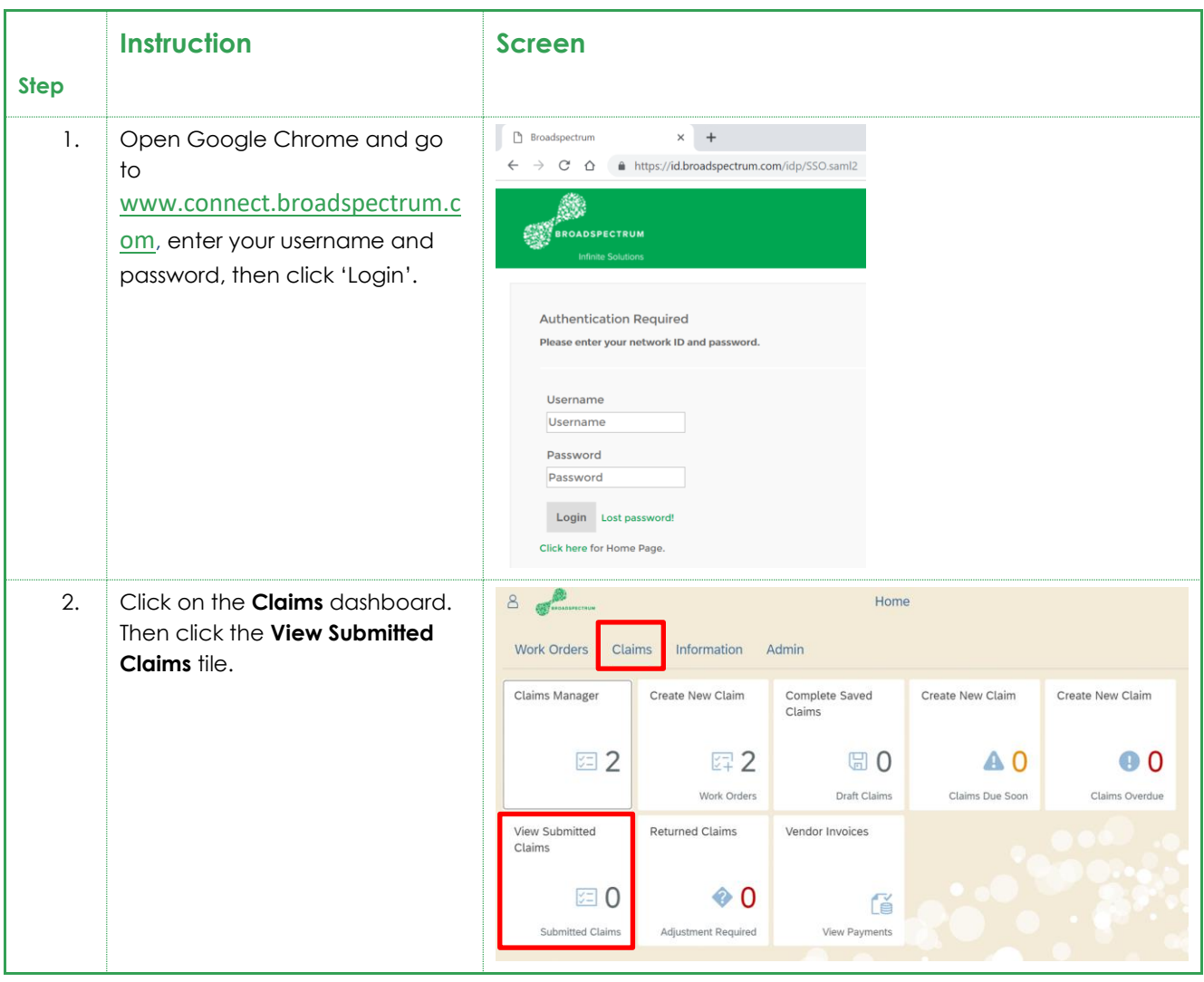

## Subcontractor Portal – Instructions for vendors How to check claim status?

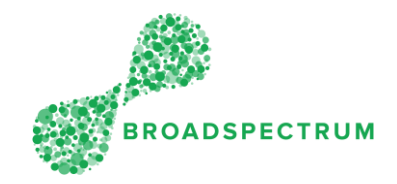

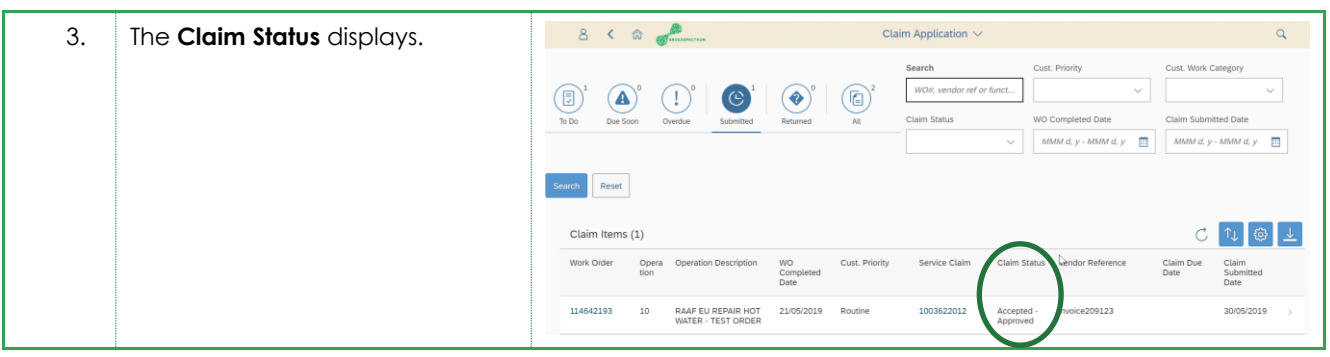